# ี ส่วนที่ 1 <u>าเทาเ๊า</u>

หลังจากที่ได้มีการกำหนดยทธศาสตร์การพัฒนาและแนวทางการพัฒนาในแผนยทธศาสตร์การ ้พัฒนาองค์การบริหารส่วนจังหวัดสงขลาแล้ว ก็จะถึงขั้นตอนในการแปลงแผนยทธศาสตร์การพัฒนาฯ ไปส่การปฏิบัติ โดยการจัดทำแผนพัฒนาสามปี (พ.ศ.2554 – 2556) องค์การบริหารส่วนจังหวัดสงขลา ซึ่ง ้เป็นแผนที่มีความสอดคล้องกับวิสัยทัศน์ พันธกิจ จุดมุ่งหมายและมีแนวทางการพัฒนา/วัตถุประสงค์ที่ ์ชัดเจน ตลอดจนแสดงถึงความเชื่อมโยงระหว่างแผนยทธศาสตร์การพัฒนากับข้อบัญญัติงบประมาณ รายจ่ายประจำปีคีกด้าย

#### 1.1 ลักษณะของแผนพัฒนาสามปี

แผนพัฒนาสามปีจะมีลักษณะเป็นการแปลงแผนยุทธศาสตร์การพัฒนาองค์การบริหารส่วน ้จังหวัดสงขลาไปสู่การปฏิบัติ ซึ่งกำหนดรายละเอียดของโครงการ/กิจกรรมการพัฒนาภายใต้ยุทธศาสตร์ และแนวทางการพัฒนา ที่คำนึงถึงความเป็นไปได้ในทางปฏิบัติ สถานะทางการคลังขององค์การบริหาร ี่ ส่วนจังหวัดสงขลา และความจำเป็นเร่งด่วนที่มีผลกระทบต่อความเป็นอยู่ของประชาชน นอกจากนั้น แผนพัฒนาสามปียังเป็นแผนที่มีความต่อเนื่องและครอบคลุมระยะเวลาสามปี โดยมีการทบทวนเพื่อ ปรับปรงเป็นประจำทกปี โดยองค์การบริหารส่วนจังหวัดสงขลาได้ใช้ แผนพัฒนาสามปีดังกล่าว เป็นกรอบ ในการจัดทำงบประมาณรายจ่ายประจำปีและงบบโระมาณรายจ่ายเพิ่มเติม

# 1.2 วัตถุประสงค์ของการจัดทำแผนพัฒนาสามปี

1. เพื่อแสดงแนวทางการพัฒนาในช่วงสามปี ที่มีความสอดคล้องกับยุทธศาสตร์การพัฒนาของ ้ คงค์การบริหารส่วนจังหวัดสงขลา ตลคดจนสามารถสนคงตคบต่อความต้องการของประชาชนได้อย่างมี ประสิทธิภาพ

2. เพื่อจัดเตรียมแผนงาน/โครงการให้อยู่ในลักษณะที่พร้อมจะบรรจุในข้อบัญญัติงบประมาณ รายจ่ายประจำปีหรือเป็นกรอบในการจัดทำงบประมาณรายจ่ายประจำปีงบประมาณ พ.ศ.2554

3. เพื่อแสดงความสัมพันธ์เชื่อมโยงกันระหว่างแผนยุทธศาสตร์การพัฒนากับข้อบัญญัติ งบประมาณรายจ่ายประจำปี

### 1.3 ขั้นตอนในการจัดทำแผนพัฒนาสามปี

1. คณะกรรมการพัฒนาองค์การบริหารส่วนจังหวัดสงขลาร่วมกับประชาคมท้องถิ่น กำหนด ประเด็นหลักการพัฒนาให้สอดคล้องกับวิสัยทัศน์ พันธกิจ และจุดมุ่งหมายเพื่อการพัฒนาในแผน ยุทธศาสตร์การพัฒนา และแจ้งแนวทางการพัฒนา (แนวทางการพัฒนาจังหวัดสงขลา กรอบยุทธศาสตร์ การพัฒนาขององค์กรปกครองส่วนท้องถิ่นในเขตจังหวัดสงขลา ขอบเขตประเภทโครงการท้องถิ่นบูรณาการ มาพิจารณาประกอบการจัดทำแผนพัฒนาสามปี)

2. คณะกรรมการสนับสนุนการจัดทำแผนพัฒนาองค์การบริหารส่วนจังหวัดสงขลา รวบรวมประเด็น การพัฒนาสภาพปัญหา/ความต้องการของประชาชนและข้อมูลการพัฒนาที่เกี่ยวข้อง เพื่อวิเคราะห์และให้ หน่วยงานที่เกี่ยวข้องนำไปกำหนดโครงการ/กิจกรรมแล้วรวบรวมจัดทำร่างแผนพัฒนาสามปี แล้วเสนอ คณะกรรมการพัฒนาคงค์การบริหารส่วนจังหวัดสงขลา

.3. คณะกรรมการพัฒนาคงค์การบริหารส่วนจังหวัดสงขลาพิจารณาร่างแผนพัฒนาสามปีเพื่อ ตรวจสอบความเรียบร้อยก่อนเสนอผู้บริหารท้องถิ่น

4. ผู้บริหารท้องถิ่นพิจารณาอนุมัติร่างแผนพัฒนาสามปีและประกาศใช้แผนพัฒนาสามปี

## 14 ประโยชน์ของแผนพัฒนาสามปี

1. ช่วยให้คงค์การบริหารส่วนจังหวัดสงขลาได้พิจารณาคย่างรคบคอบให้เห็นถึงความเชื่อมโยง ระหว่างแนวทางการดำเนินงานต่างๆ ที่อาจมีความเชื่อมโยงและส่งผลทั้งในเชิงสนับสนุนและเป็น อุปสรรคต่อกัน

2. องค์การบริหารส่วนจังหวัดสงขลามีข้อมูลนำมาตัดสินใจกำหนดแนวทางการดำเนินงานและใช้ ทรัพยากรการบริหารของท้องถิ่นอย่างมีประสิทธิภาพเพื่อให้เกิดประโยชน์สาธารณะสูงสุด

่ 3. เป็นเครื่องมือในการแปลงนโยบายและแผนยุทธศาสตร์การพัฒนาองค์การบริหารส่วนจังหวัด สงขลาไปสู่การปฏิบัติ

0000000000000000000

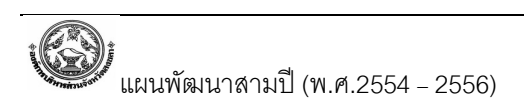